# **Vorgangsarten - Register: "Vorgaben für das Einladen"**

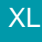

Unter PARAMETER - VORGÄNGE - ARTEN dienen die im Register: "**Vorgaben für das Einladen**" vorgenommenen Einstellungen als Vorgabewert für das Einladen eines Vorgangs.

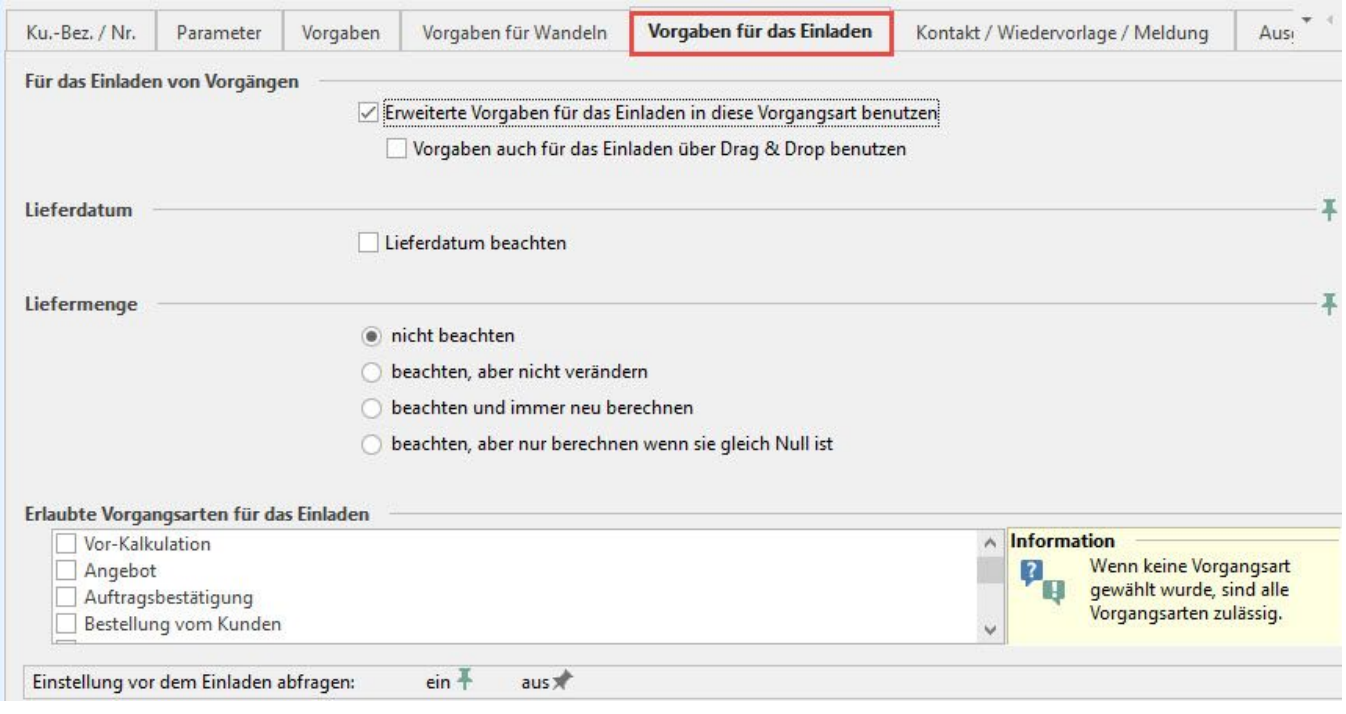

# **FÜR DAS EINLADEN VON VORGÄNGEN**

Erweiterte Vorgaben für das Einladen in diese Vorgangsart benutzen

Aktivieren Sie dieses Kennzeichen, um zu erreichen, dass beim Einladen von Positionen in einen Vorgang dieser Vorgangsart die im Buchungsparameter hinterlegten Einstellungen zum Einladen der Positionen beachtet werden.

## **Vorgaben auch für das Einladen über Drag & Drop verwenden**

Aktivieren Sie dieses Kennzeichen, um zu erreichen, dass beim Einladen von Position per Drag & Drop in einen Vorgang dieser Vorgangsart die im Buchungsparameter hinterlegten Einstellungen zum Einladen der Positionen ebenfalls beachtet werden.

#### **Lieferdatum beachten**

Sie geben an, ob das Lieferdatum beachtet werden soll.

# **Liefermenge**

Sie geben an, wie mit der Angabe im Feld: "Liefermenge" des Quellvorgangs verfahren werden soll.

Eine Beschreibung der Auswirkungen dieser Optionen finden Sie im Kapitel: [Vorgang wandeln - Register: "Einstellungen"](https://hilfe.microtech.de/go/hlpAuVorgangWandeln_Einstellungen) .

Ob die Auswahl für das Lieferdatum bzw. die Liefermenge beim Einladen angezeigt und verändert werden soll, bestimmen Sie durch das Aktivieren der Pins.

Auch wenn Sie die Pins auf die Aus-Stellung setzen, so dass die Optionen im Einladen-Dialog nicht sichtbar sind, so werden die hier in den Parametern eingestellten Vorgaben trotzdem beachtet.

#### **Erlaubte Vorgangsart für das Einladen**

Aktivieren Sie im Feld: "Erlaubte Vorgangsarten für das Einladen" die Vorgangsarten aus denen Vorgangspositionen in die gewählte Vorgangsart eingeladen werden dürfen

Falls Sie keine Auswahl treffen, stehen alle Vorgangsarten für das Einladen zur Verfügung.

Unter PARAMETER – VORGÄNGE UND ZWISCHENBELEGE – BUCHUNGSPARAMETER öffnen Sie hier den Buchungsparameter welcher zur gewählten Vorgangsart gehört. Auf dem Register: "für das Einladen in diesen Vorgang" können Sie verschiedene Einstellungen vornehmen.

# **Weitere Themen**

[Vorgabe-Vorgangsart für das Einladen eingrenzen \(Parameter\)](https://hilfe.microtech.de/pages/viewpage.action?pageId=11735615)